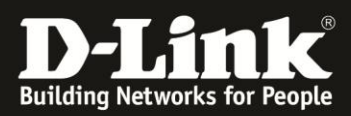

## **DNS-325/-320 und UPnP-AV/DLNA**

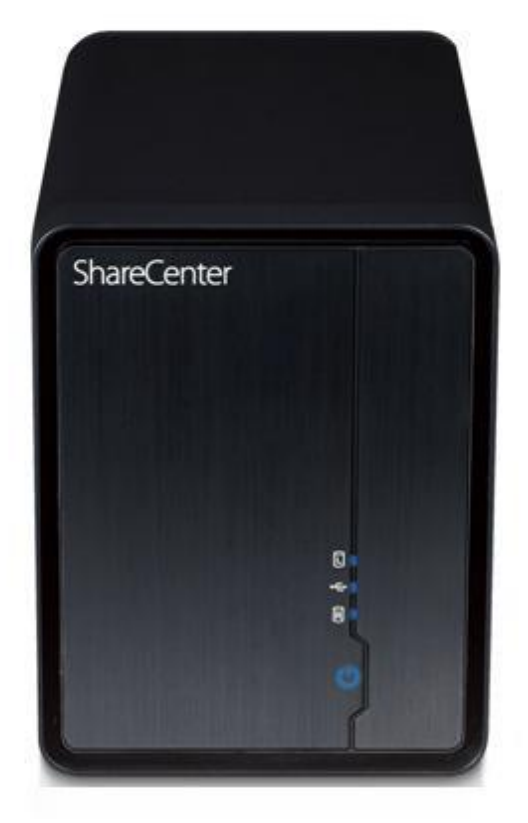

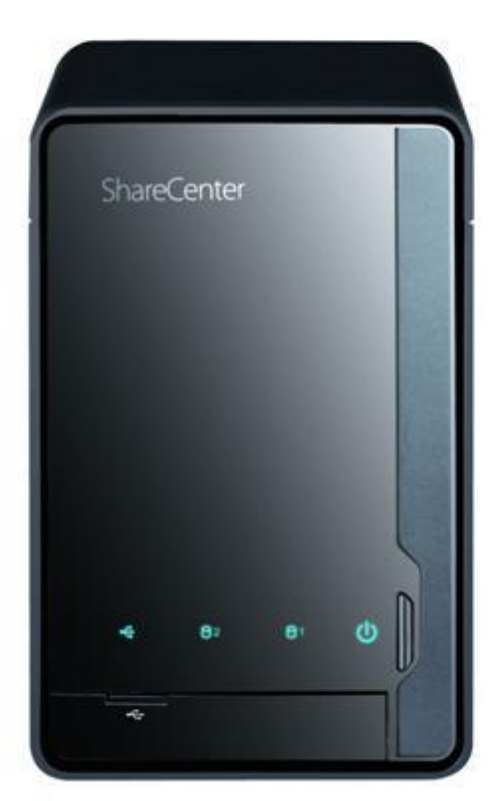

DNS-325/-320 besitzt einen eingebauten UPnP-AV-Server, der zum Streamen von Medieninhalten (Musik, Videos) vom DNS-325/-320 zum Fernseher bzw. zu einem Medienplayer wie Boxee Box, Playstastion 3, Xbox usw. verwendet werden kann. Da der eingebaute UPnP-AV-Server DLNA-zertifiziert ist, ist der DNS-325/-320 mit allen anderen DLNA-zertifizierten Geräten kompatibel. Weitere Informationen diesbezüglich sind unter [http://www.dlna.org](http://www.dlna.org/) abzurufen.

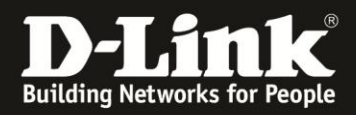

## **Den UPnP-AV-Server aktivieren und einrichten**

Der UPnP-AV-Server kann auf der Web-Oberfläche des DNS-325/-320 aktiviert werden.

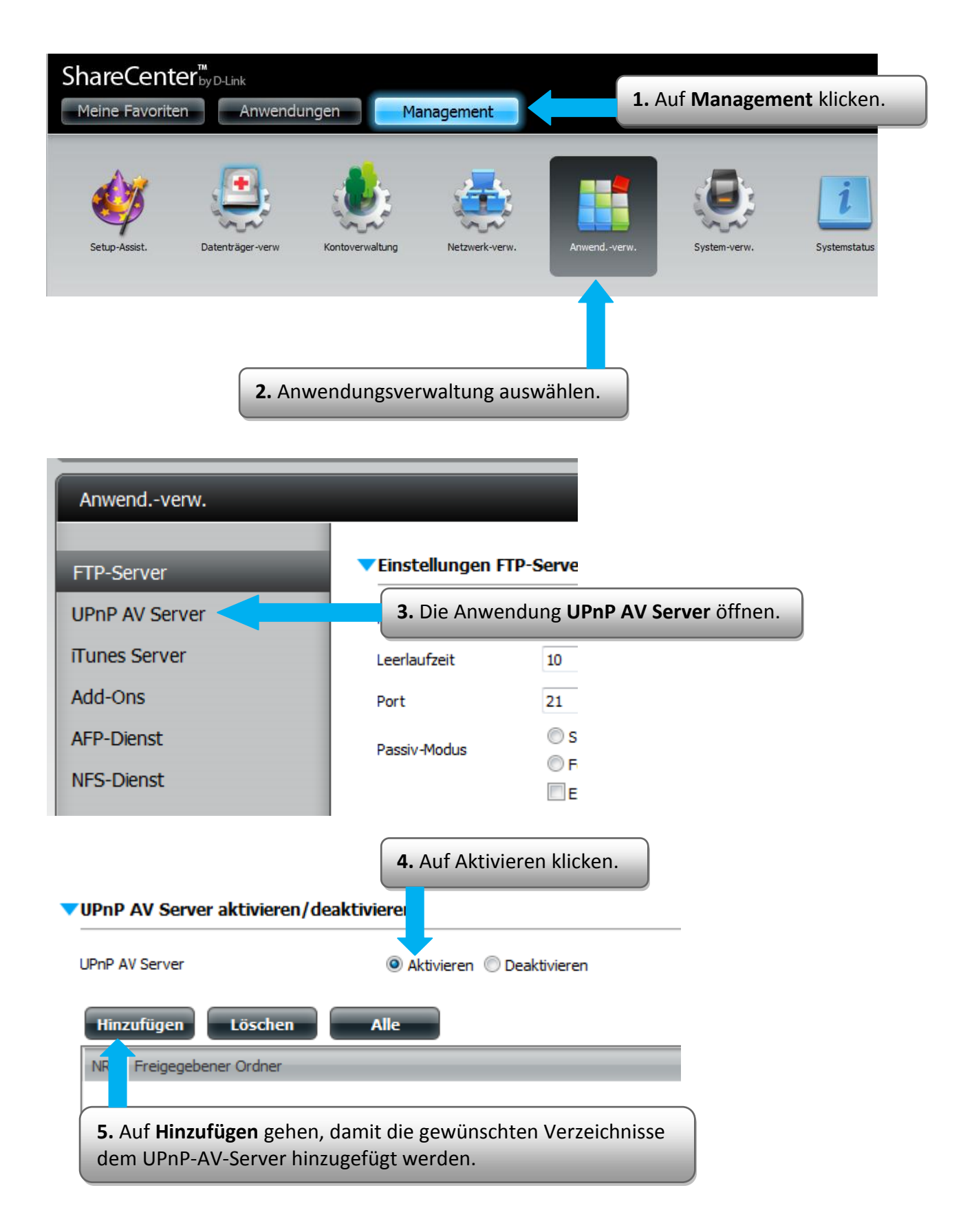

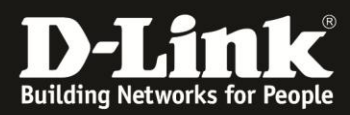

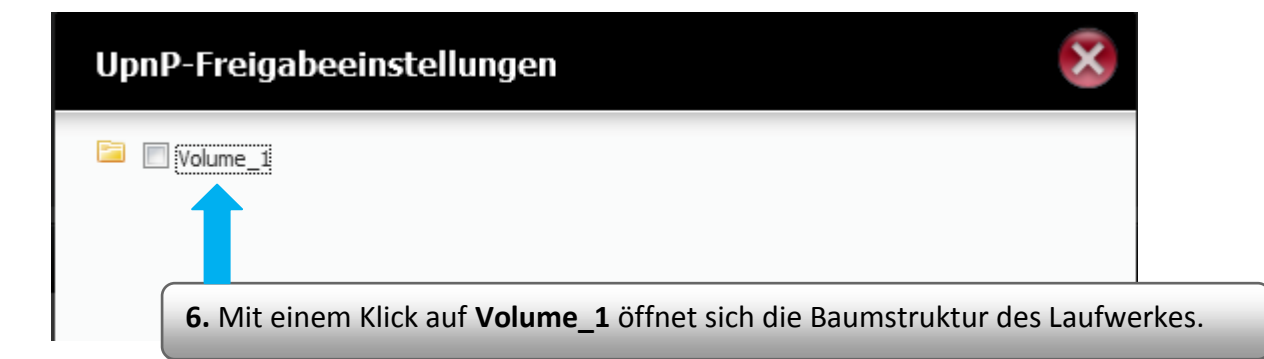

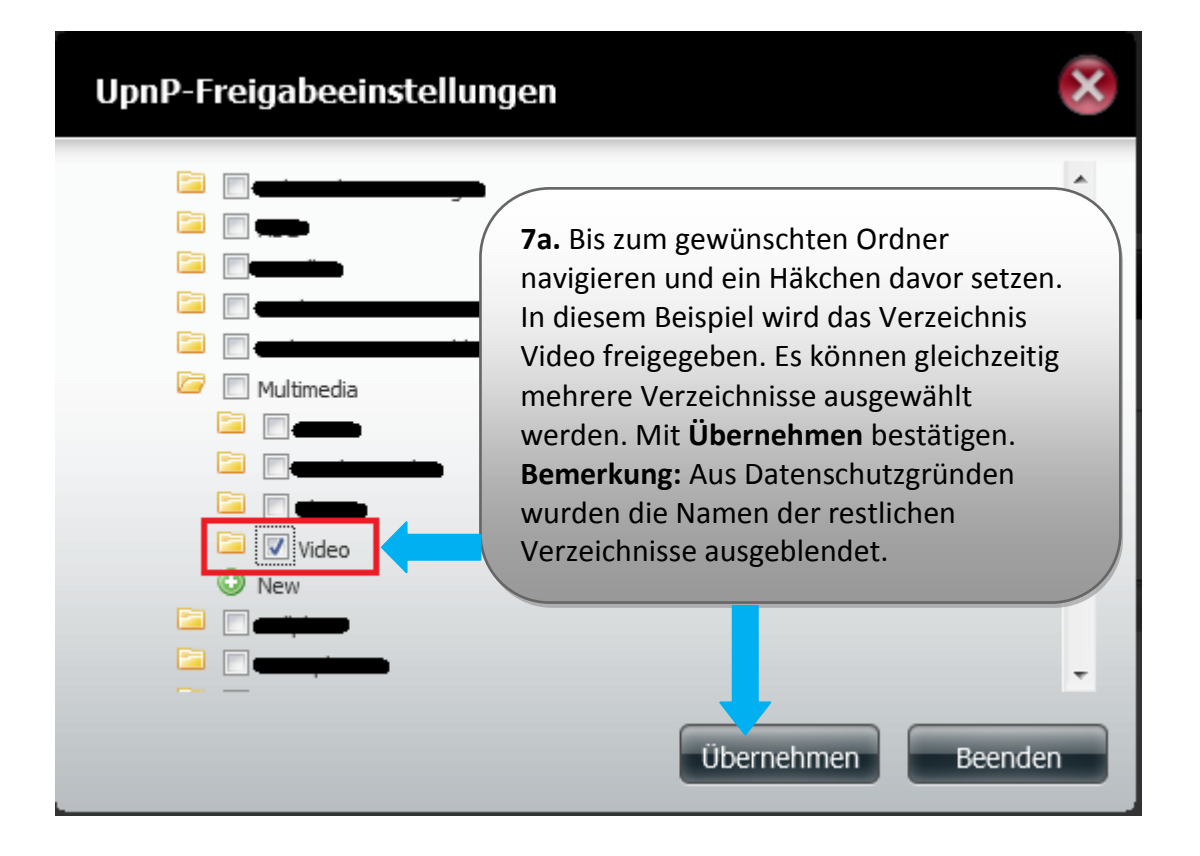

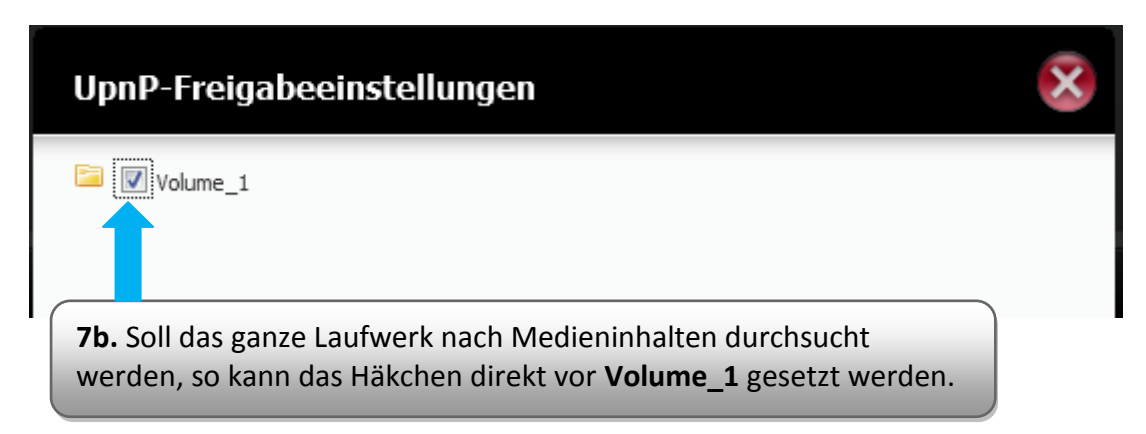

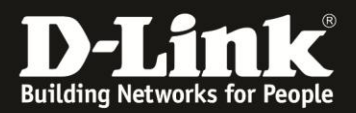

System baut Ihre Mediathek auf

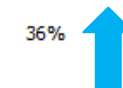

**8.** Die Medienbibliothek wird nun aufgebaut. **Bemerkung:** Je nach Größe des Laufwerkes kann das Durchsuchen sehr lange dauern. Der Datenzugriff kann in dieser Zeit langsamer sein als üblich und die Web-Oberfläche des DNS-325/-320 kann "träge" erscheinen.

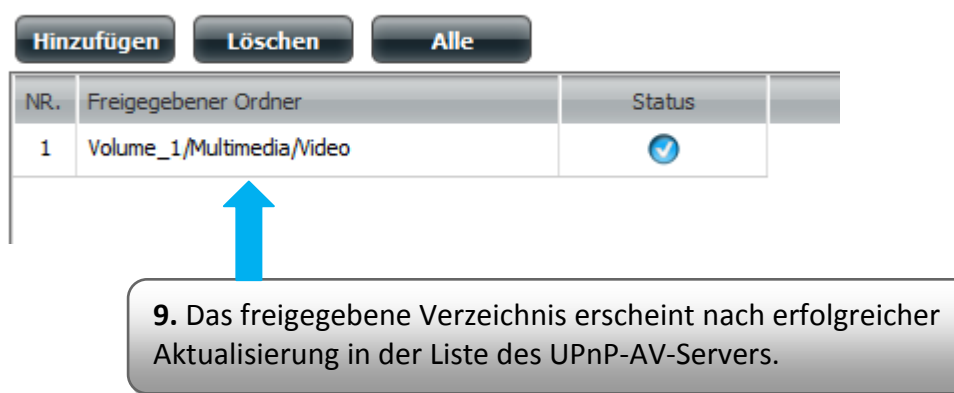

## **Den UPnP-AV-Server testen**

Am leichtesten testet man den UPnP-AV-Server des DNS-325/-320 mit Windows Media Player 12 unter Windows 7.

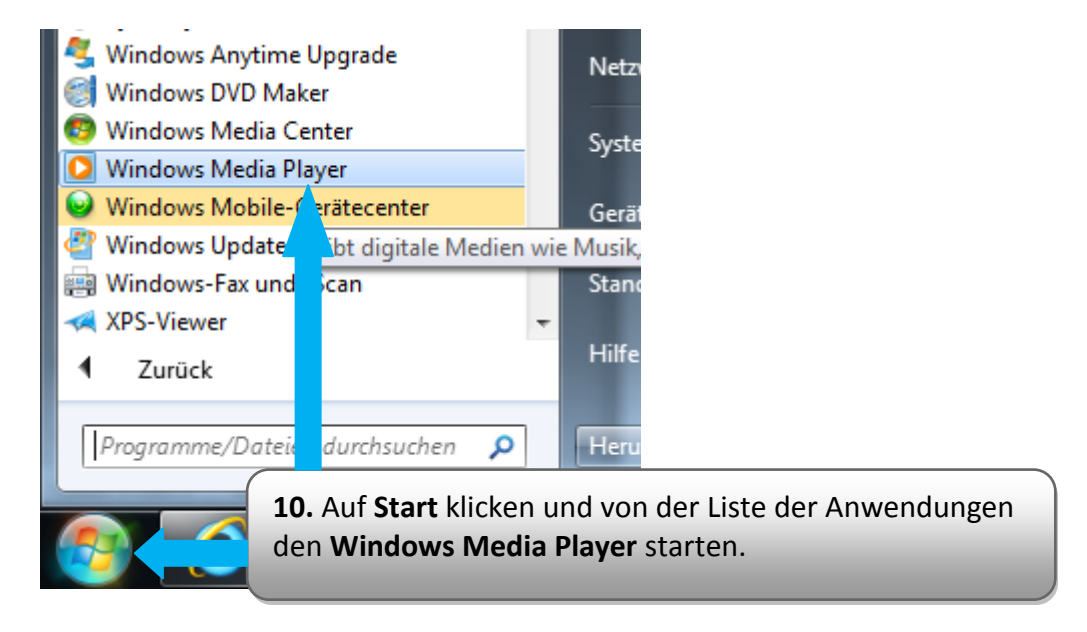

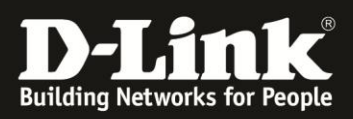

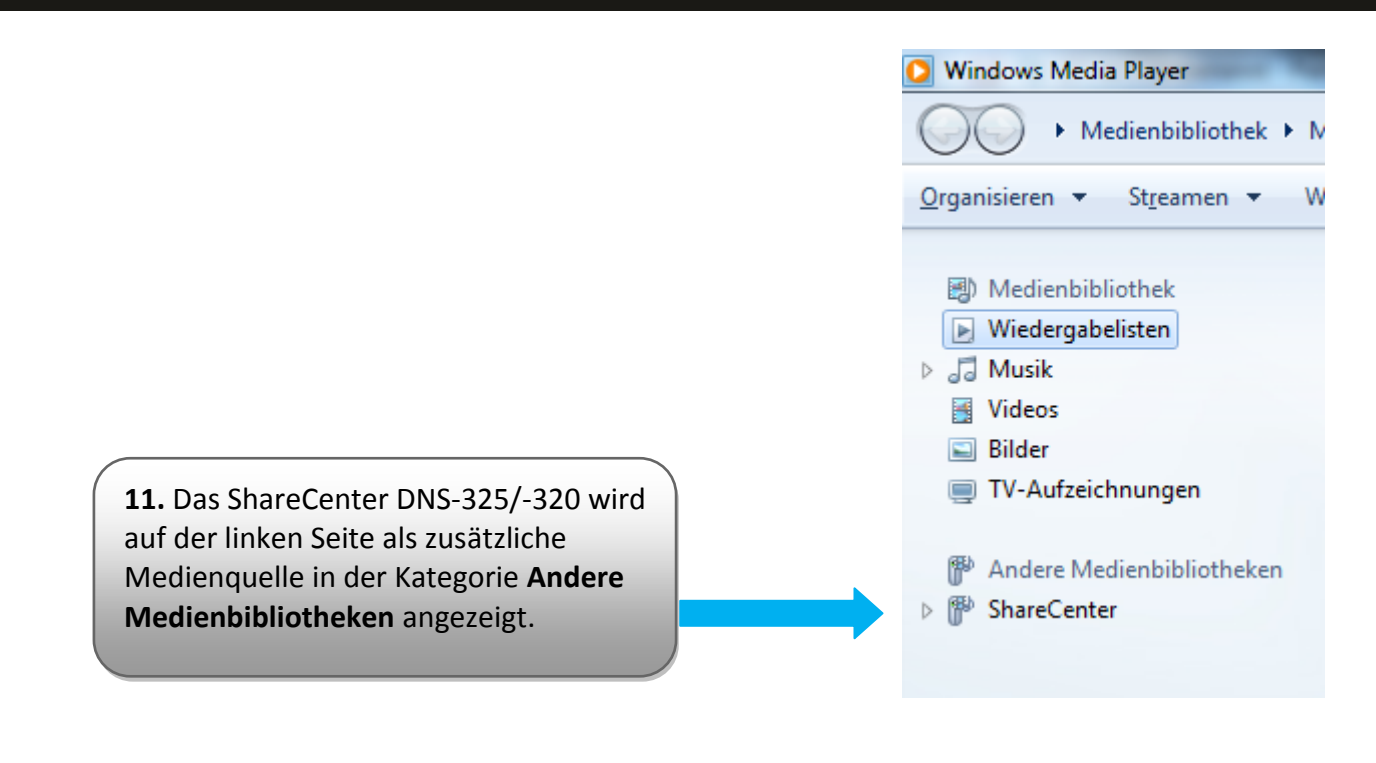

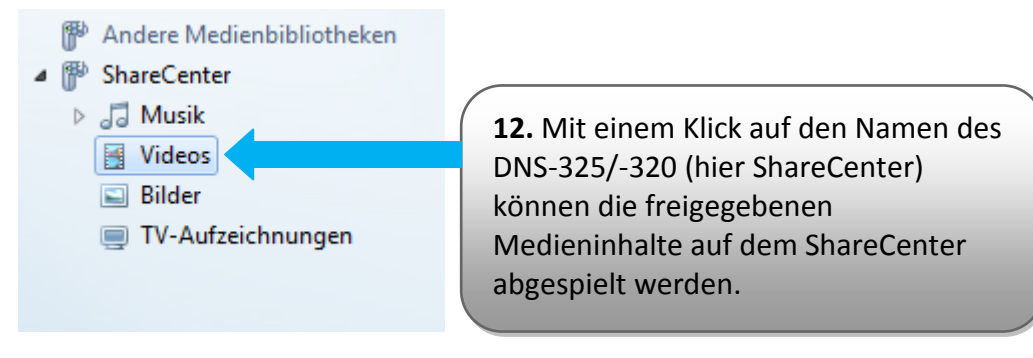

Wenn das funktioniert, dann sollte das Abspielen der Medieninhalte auch mit jedem anderen DLNA-zertifizierten Gerät (Fernseher oder ein anderes Media Player) funktionieren.

**Erstellt von S. Palenkov Stand des Dokuments: 19. September 2011 Copyright: D-Link (Deutschland) GmbH**

D-Link (Deutschland) GmbH Schwalbacher Straße 74 D-65760 Eschborn/Taunus

Telefon: +49 (0)1805 / 2787 Servicezeiten: Mo - Fr 09:00 - 17:30 Uhr 0,14 € pro Minute aus dem Festnetz der Deutschen Telekom bzw. maximal 0,42 € pro Minute aus den deutschen Mobilfunknetzen Sitz der Gesellschaft: Eschborn/Ts. - Amtsgericht Frankfurt HRB 33950 Geschäftsführung: Thomas von Baross, Kevin Wen, Rick Chen.